## **DICTATION INSTRUCTIONS FOR REGULAR PHONES BY ER DICTATORS**

- 1. Dial 2350
- 2. Enter your USER ID followed by the pound key (#)
- 3. Enter the medical record number followed by the pound key (#) (leading zeros are not needed)
- 4. AFTER DICTATING, YOU HAVE A FEW OPTIONS: Dial 9 – To END the job and DISCONNECT Dial 0 – To mark the job OPEN and begin a NEW dictation Dial #4 – To mark the job OPEN and retrieve any open jobs Dial #5 – To close the current job and retrieve any open jobs Dial 5 – To close the current job and begin a NEW dictation Dial \* - To assign PRIORITY CODE
- 5. To retrieve and open report: Dial 2350 Enter your USER ID You will be prompted to listen to your open jobs or ignore them

## THERE IS NO NEED FOR YOU TO ENTER THE WORKTYPE AT ANY

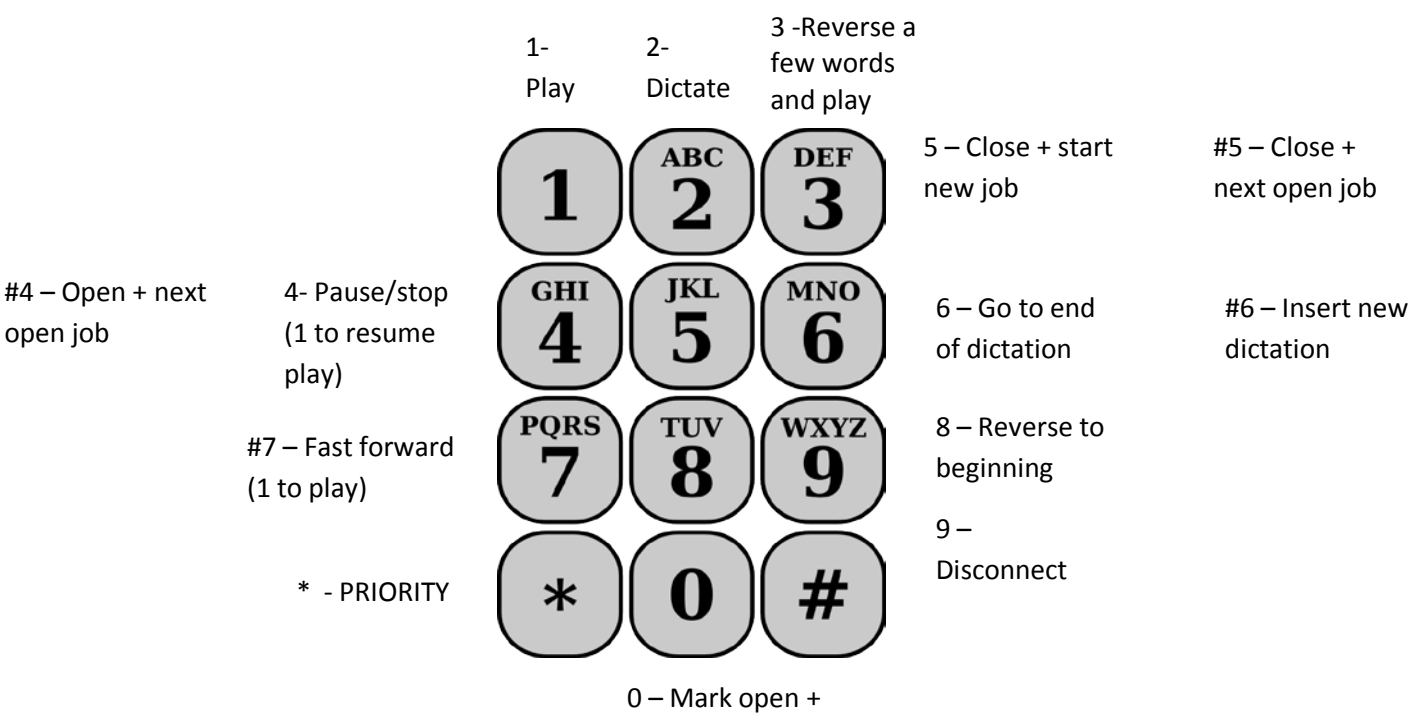

start new job